# **CTRLG\$ - Display Window with <CTRL G> Button**

The CTRLG\$ routine is used to display a special window containing single button that returns a <CTRL G> response.

#### **1. Invocation**

To display a window containing just a <CTRL G> button code:

CALL CTRLG\$ USING cg

where *cg* is a control block of the following format:

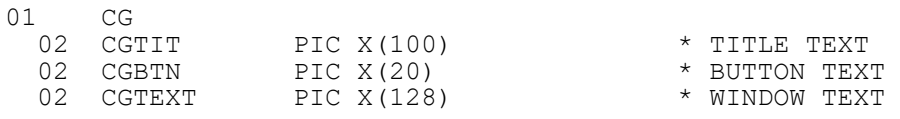

To remove the window containing just a <CTRL G> button code:

CALL CTRLG\$

## **2. STOP Codes and Exception Conditions**

The following STOP codes may be generated by CTRLG\$:

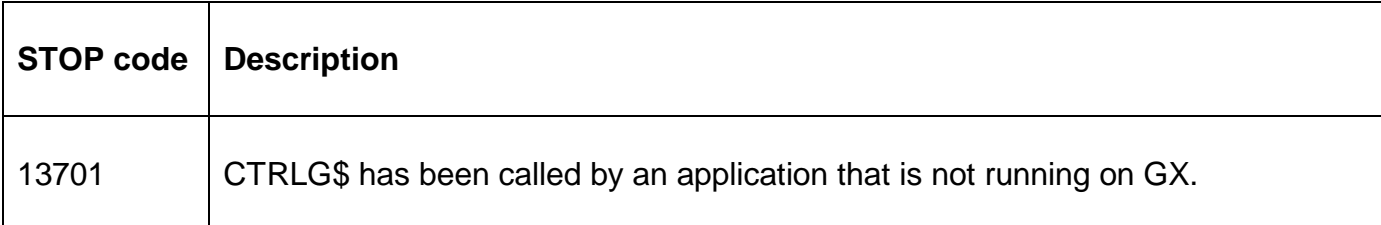

The following exceptions may be returned by CTRLG\$:

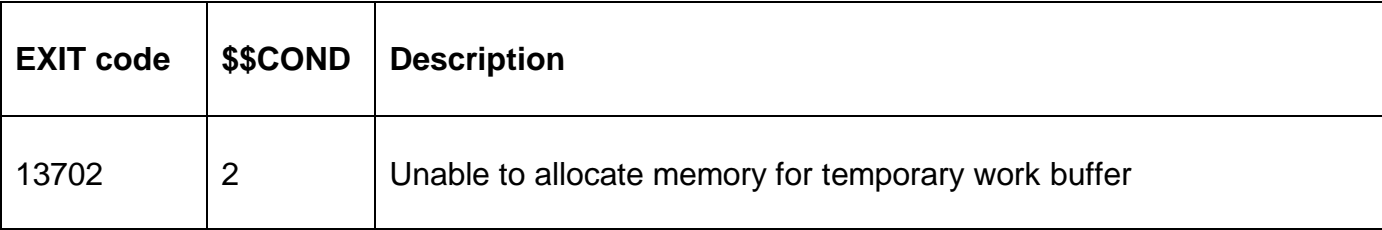

#### **3. Programming Notes**

CTRLG\$ is only available when running on GX. Any attempt to use CTRLG\$ on a non-GX terminal will result in a STOP code.

#### **4. Examples**

PROGRAM CTRLG DATA DIVISION \* 01 CG<br>02 CGTIT PIC X(100)  $*$  TITLE TEXT VALUE "Processing lots of records"<br>CGBTN PIC X(20) \* BU 02 CGBTN PIC X(20) \* BUTTON TEXT VALUE "Cancel"<br>02 CGTEXT PIC X(12 CGTEXT PIC X(128) \* WINDOW TEXT

```
 VALUE "Lots of records being processed" 
* 
PROCEDURE DIVISION 
* 
         CALL CTRLG$ USING CG * DISPLAY ^G WINDOW
         DO<br>CALL TESTȘ
           .<br>CALL TEST$ * TEST FOR CANCEL BUTTON<br>ON EXCEPTION FINISH * WHICH GENERATES ^G
           ON EXCEPTION FINISH * WHICH GENERATES ^G<br>SUSPEND 10 * EMULATE BACKGROUND
                                                * EMULATE BACKGROUND PROCESSING
         ENDDO<br>CALL CTRLG$
                                               * REMOVE SPECIAL ^G WINDOW
          EXIT 
ENDPROG 
ENDSOURCE
```
### **5. Copy-Books**

None.

#### **6. See Also**

None.